```
AnimLayer.java
```

```
package com.kyindo.game;
import java.util.ArrayList;
import java.util.List;
import android.content.Context;
import android.util.AttributeSet;
import android.view.View;
import android.view.animation.Animation;
import android.view.animation.ScaleAnimation;
import android.view.animation.TranslateAnimation;
import android.widget.FrameLayout;
public class AnimLayer extends FrameLayout {
      public AnimLayer(Context context, AttributeSet attrs, int
defStyle) {
             super(context, attrs, defStyle);
             initLayer();
      }
      public AnimLayer(Context context, AttributeSet attrs) {
             super(context, attrs);
             initLayer();
      }
      public AnimLayer(Context context) {
             super(context);
             initLayer();
      }
      private void initLayer(){
      }
      public void createMoveAnim(final Card from,final Card to,int
fromX,int toX,int fromY,int toY){
             final Card c = getCard(from.getNum());
             LayoutParams lp = new LayoutParams(Config.CARD_WIDTH, 
Config.CARD_WIDTH);
             lp.leftMargin = fromX*Config.CARD_WIDTH;
             lp.topMargin = fromY*Config.CARD_WIDTH;
             c.setLayoutParams(lp);
             if (to.getNum()<=0) {
                    to.getLabel().setVisibility(View.INVISIBLE);
             }
             TranslateAnimation ta = new TranslateAnimation(0, 
Config.CARD_WIDTH*(toX-fromX), 0, Config.CARD_WIDTH*(toY-fromY));
             ta.setDuration(100);
             ta.setAnimationListener(new Animation.AnimationListener() {
```

```
@Override
                    public void onAnimationStart(Animation animation) {}
                    @Override
                   public void onAnimationRepeat(Animation animation) {}
                    @Override
                    public void onAnimationEnd(Animation animation) {
                           to.getLabel().setVisibility(View.VISIBLE);
                           recycleCard(c);
                    }
             });
             c.startAnimation(ta);
      }
      private Card getCard(int num){
             Card c;
             if (cards.size()>0) {
                    c = cards.remove(0);
             }else{
                    c = new Card(getContext());
                    addView(c);
             }
             c.setVisibility(View.VISIBLE);
             c.setNum(num);
             return c;
      }
      private void recycleCard(Card c){
             c.setVisibility(View.INVISIBLE);
             c.setAnimation(null);
             cards.add(c);
      }
      private List<Card> cards = new ArrayList<Card>();
      public void createScaleTo1(Card target){
             ScaleAnimation sa = new ScaleAnimation(0.1f, 1, 0.1f, 1, 
Animation.RELATIVE_TO_SELF, 0.5f, Animation.RELATIVE_TO_SELF, 0.5f);
             sa.setDuration(100);
             target.setAnimation(null);
             target.getLabel().startAnimation(sa);
      }
```

```
Card.java
```

```
package com.kyindo.game;
import android.content.Context;
import android.view.Gravity;
import android.view.View;
import android.widget.FrameLayout;
import android.widget.TextView;
public class Card extends FrameLayout {
      public Card(Context context) {
             super(context);
             LayoutParams lp = null;
             background = new View(getContext());
             lp = new LayoutParams(-1, -1);
             lp.setMargins(10, 10, 0, 0);
             background.setBackgroundColor(0x33ffffff);
             addView(background, lp);
             label = new TextView(getContext());
             label.setTextSize(25);
             label.setGravity(Gravity.CENTER);
             lp = new LayoutParameters(-1, -1);lp.setMargins(10, 10, 0, 0);
             addView(label, lp);
             setNum(0);
      }
      private int num = 0;
      public int getNum() {
             return num;
      }
      public void setNum(int num) {
             this.num = num;
             if (num <= 0) {
                    label.setText("");
             }else{
                    label.setText(num+"");
             }
             switch (num) {
             case 0:
                    label.setBackgroundColor(0x00000000);
                    break;
             case 2:
```

```
label.setBackgroundColor(0xffeee4da);
             break;
      case 4:
             label.setBackgroundColor(0xffede0c8);
             break;
      case 8:
             label.setBackgroundColor(0xfff2b179);
             break;
      case 16:
             label.setBackgroundColor(0xfff59563);
             break;
      case 32:
             label.setBackgroundColor(0xfff67c5f);
             break;
      case 64:
             label.setBackgroundColor(0xfff65e3b);
             break;
      case 128:
             label.setBackgroundColor(0xffedcf72);
             break;
      case 256:
             label.setBackgroundColor(0xffedcc61);
             break;
      case 512:
             label.setBackgroundColor(0xffedc850);
             break;
      case 1024:
             label.setBackgroundColor(0xffedc53f);
             break;
      case 2048:
             label.setBackgroundColor(0xffedc22e);
             break;
      default:
             label.setBackgroundColor(0xff3c3a32);
             break;
      }
public boolean equals(Card o) {
      return getNum()==o.getNum();
protected Card clone(){
      Card c= new Card(getContext());
      c.setNum(getNum());
      return c;
public TextView getLabel() {
      return label;
private TextView label;
private View background;
```
}

}

### **Config.java**

**package** com.kyindo.game; **public class** Config { **public static final int** *LINES* = 4; **public static int** *CARD\_WIDTH* = 0; }

#### **GameView.java**

```
package com.kyindo.game;
import java.util.ArrayList;
import java.util.List;
import android.app.AlertDialog;
import android.content.Context;
import android.content.DialogInterface;
import android.graphics.Point;
import android.util.AttributeSet;
import android.view.MotionEvent;
import android.view.View;
import android.widget.LinearLayout;
public class GameView extends LinearLayout {
      public GameView(Context context) {
             super(context);
             initGameView();
      }
      public GameView(Context context, AttributeSet attrs) {
             super(context, attrs);
             initGameView();
      }
      private void initGameView(){
             setOrientation(LinearLayout.VERTICAL);
             setBackgroundColor(0xffbbada0);
             setOnTouchListener(new View.OnTouchListener() {
                    private float startX,startY,offsetX,offsetY;
                    @Override
                    public boolean onTouch(View v, MotionEvent event) {
                           switch (event.getAction()) {
                           case MotionEvent.ACTION_DOWN:
                                 startX = event.getX();
                                 startY = event.getY();
                                 break;
                           case MotionEvent.ACTION_UP:
                                 offsetX = event.getX()-startX;
                                 offsetY = event.getY()-startY;
                                if (Math.abs(offsetX)>Math.abs(offsetY)) 
{
                                        if (offsetX<-5) {
```
79

```
swipeLeft();
                                        }else if (offsetX>5) {
                                               swipeRight();
                                        }
                                  }else{
                                        if (offsetY<-5) {
                                               swipeUp();
                                        }else if (offsetY>5) {
                                               swipeDown();
                                        }
                                  }
                                 break;
                           }
                           return true;
                    }
             });
      }
      @Override
      protected void onSizeChanged(int w, int h, int oldw, int oldh) {
             super.onSizeChanged(w, h, oldw, oldh);
             Config.CARD_WIDTH = (Math.min(w, h)-10)/Config.LINES;
             addCards(Config.CARD_WIDTH,Config.CARD_WIDTH);
             startGame();
      }
      private void addCards(int cardWidth,int cardHeight){
             Card c;
             LinearLayout line;
             LinearLayout.LayoutParams lineLp;
             for (int y = 0; y < Config.LINES; y++) {
                    line = new LinearLayout(getContext());
                    lineLp = new LinearLayout.LayoutParams(-1, 
cardHeight);
                    addView(line, lineLp);
                    for (int x = 0; x < Config.LINES; x++) {
                           c = new Card(getContext());
                           line.addView(c, cardWidth, cardHeight);
                           cardsMap[x][y] = c;}
             }
      }
      public void startGame(){
```

```
MainActivity aty = MainActivity.getMainActivity();
             aty.clearScore();
             aty.showBestScore(aty.getBestScore());
             for (int y = 0; y < Config.LINES; y++) {
                    for (int x = 0; x < Config.LINES; x++) {
                           cardsMap[x][y].setNum(0);
                    }
             }
             addRandomNum();
             addRandomNum();
      }
      private void addRandomNum(){
             emptyPoints.clear();
             for (int y = 0; y < Config.LINES; y++) {
                    for (int x = 0; x < Config.LINES; x++) {
                           if (\text{cardsMap}[x][y].\text{getNum}() \le 0) {
                                  emptyPoints.add(new Point(x, y));
                           }
                    }
             }
             if (emptyPoints.size()>0) {
                    Point p =emptyPoints.remove((int)(Math.random()*emptyPoints.size()));
                    cardsMap[p.x][p.y].setNum(Math.random()>0.1?2:4);
      MainActivity.getMainActivity().getAnimLayer().createScaleTo1(card
sMap[p.x][p.y]);
             }
      }
      private void swipeLeft(){
             boolean merge = false;
             for (int y = 0; y < Config.LINES; y++) {
                    for (int x = 0; x < Config.LINES; x++) {
                           for (int x1 = x+1; x1 < Config.LINES; x1++) {
                                  if (cardsMap[x1][y].getNum()>0) {
                                         if (cardsMap[x][y].getNum()<=0)
```
{

```
MainActivity.getMainActivity().getAnimLayer().createMoveAnim(card
sMap[x1][y],cardsMap[x][y], x1, x, y, y);cardsMap[x][y].setNum(cardsMap[x1][y].getNum());
                                              cardsMap[x1][y].setNum(0);
                                              x--;
                                              merge = true;
                                        }else if
(cardsMap[x][y].equals(cardsMap[x1][y])) {
      MainActivity.getMainActivity().getAnimLayer().createMoveAnim(card
sMap[x1][y], cardsMap[x][y],x1, x, y, y);
      cardsMap[x][y].setNum(cardsMap[x][y].getNum()*2);
                                              cardsMap[x1][y].setNum(0);
      MainActivity.getMainActivity().addScore(cardsMap[x][y].getNum());
                                              merge = true;
                                        }
                                        break;
                                 }
                          }
                    }
             }
             if (merge) {
                    addRandomNum();
                    checkComplete();
             }
      }
      private void swipeRight(){
             boolean merge = false;
             for (int y = 0; y < Config.LINES; y++) {
                    for (int x = Config.LINES-1; x >=0; x--) {
                          for (int x1 = x-1; x1 \ge 0; x1--) {
                                 if (cardsMap[x1][y].getNum()>0) {
                                        if (cardsMap[x][y].getNum() \le 0){
      MainActivity.getMainActivity().getAnimLayer().createMoveAnim(card
sMap[x1][y], cardsMap[x][y],x1, x, y, y);
      cardsMap[x][y].setNum(cardsMap[x1][y].getNum());
```

```
cardsMap[x1][y].setNum(0);
```

```
x++;
                                               merge = true;
                                         }else if
(cardsMap[x][y].equals(cardsMap[x1][y])) {
      MainActivity.getMainActivity().getAnimLayer().createMoveAnim(card
sMap[x1][y], cardsMap[x][y],x1, x, y, y);
      cardsMap[x][y].setNum(cardsMap[x][y].getNum()*2);
                                               cardsMap[x1][y].setNum(0);
      MainActivity.getMainActivity().addScore(cardsMap[x][y].getNum());
                                               merge = true;
                                         }
                                         break;
                                  }
                           }
                    }
             }
             if (merge) {
                    addRandomNum();
                    checkComplete();
             }
      }
      private void swipeUp(){
             boolean merge = false;
             for (int x = 0; x < Config.LINES; x++) {
                    for (int y = 0; y < Config.LINES; y++) {
                           for (int y1 = y+1; y1 < Config.LINES; y1++) {
                                  if (cardsMap[x][y1].getNum()>0) {
                                         if (\text{cardsMap}[x][y].\text{getNum}() \le 0){
      MainActivity.getMainActivity().getAnimLayer().createMoveAnim(card
sMap[x][y1],cardsMap[x][y], x, x, y1, y);cardsMap[x][y].setNum(cardsMap[x][y1].getNum());
                                               cardsMap[x][y1].setNum(0);
                                               y--;
                                               merge = true;
                                         }else if
(cardsMap[x][y].equals(cardsMap[x][y1])) {
      MainActivity.getMainActivity().getAnimLayer().createMoveAnim(card
sMap[x][y1],cardsMap[x][y], x, x, y1, y);
```
cardsMap[x][y].setNum(cardsMap[x][y].getNum()\*2); cardsMap[x][y1].setNum(0); MainActivity.*getMainActivity*().addScore(cardsMap[x][y].getNum()); merge = **true**; } **break**; } } } } **if** (merge) { addRandomNum(); checkComplete(); } } **private void** swipeDown(){ **boolean** merge = **false**; **for** (int  $x = 0$ ;  $x <$  Config.*LINES*;  $x++$ ) { for (int  $y =$  Config.*LINES*-1;  $y \rightarrow 0$ ;  $y --$ ) { **for** (**int** y1 = y-1; y1 >=0; y1--) { **if** (cardsMap[x][y1].getNum()>0) {  $if (cardsMap[x][y].getNum() \le 0)$ { MainActivity.*getMainActivity*().getAnimLayer().createMoveAnim(card sMap[x][y1],cardsMap[x][y], x, x, y1, y); cardsMap[x][y].setNum(cardsMap[x][y1].getNum()); cardsMap[x][y1].setNum(0); y++; merge = **true**; }**else if** (cardsMap[x][y].equals(cardsMap[x][y1])) { MainActivity.*getMainActivity*().getAnimLayer().createMoveAnim(card  $sMap[x][y1],cardsMap[x][y], x, x, y1, y);$ cardsMap[x][y].setNum(cardsMap[x][y].getNum()\*2); cardsMap[x][y1].setNum(0); MainActivity.*getMainActivity*().addScore(cardsMap[x][y].getNum()); merge = **true**; }

```
break;
                                 }
                          }
                    }
             }
             if (merge) {
                    addRandomNum();
                    checkComplete();
             }
      }
      private void checkComplete(){
             boolean complete = true;
             ALL:
                    for (int y = 0; y < Config.LINES; y++) {
                           for (int x = 0; x < Config.LINES; x++) {
                                 if (cardsMap[x][y].getNum()==0||)(x>0&8&c ard sMap[x][y].equals(cardsMap[x-1][y]))|
                                               (x<Config.LINES-
1&&cardsMap[x][y].equals(cardsMap[x+1][y]))||
      (y>0&&cardsMap[x][y].equals(cardsMap[x][y-1]))||
                                               (y<Config.LINES-
1&&cardsMap[x][y].equals(cardsMap[x][y+1]))) {
                                        complete = false;
                                        break ALL;
                                 }
                           }
                    }
             if (complete) {
                    new
AlertDialog.Builder(getContext()).setTitle("Ky2048").setMessage("Game 
Over").setPositiveButton("Start Again", new
DialogInterface.OnClickListener() {
                           @Override
                           public void onClick(DialogInterface dialog, 
int which) {
                                 startGame();
                          }
                    }).show();
             }
      }
      private Card[][] cardsMap = new Card[Config.LINES][Config.LINES];
      private List<Point> emptyPoints = new ArrayList<Point>();
}
```
#### **MainActivity.java**

```
package com.kyindo.game;
import com.kyindo.game.R;
import android.app.Activity;
import android.content.SharedPreferences.Editor;
import android.os.Bundle;
import android.view.Menu;
import android.view.View;
import android.widget.Button;
import android.widget.LinearLayout;
import android.widget.TextView;
public class MainActivity extends Activity {
      public MainActivity() {
             mainActivity = this;
      }
      @Override
      protected void onCreate(Bundle savedInstanceState) {
             super.onCreate(savedInstanceState);
             setContentView(R.layout.activity_main);
             root = (LinearLayout) findViewById(R.id.container);
             root.setBackgroundColor(0xfffaf8ef);
             tvScore = (TextView) findViewById(R.id.tvScore);
             tvBestScore = (TextView) findViewById(R.id.tvBestScore);
             gameView = (GameView) findViewById(R.id.gameView);
             btnNewGame = (Button) findViewById(R.id.btnNewGame);
             btnNewGame.setOnClickListener(new View.OnClickListener() 
{@Override public void onClick(View v) {
                   gameView.startGame();
             }});
             animLayer = (AnimLayer) findViewById(R.id.animLayer);
      }
      @Override
      public boolean onCreateOptionsMenu(Menu menu) {
             // Inflate the menu; this adds items to the action bar if 
it is present.
             getMenuInflater().inflate(R.menu.main, menu);
             return true;
      }
      public void clearScore(){
             score = 0;
```

```
showScore();
      }
      public void showScore(){
             tvScore.setText(score+"");
      }
      public void addScore(int s){
             score+=s;
             showScore();
             int maxScore = Math.max(score, getBestScore());
             saveBestScore(maxScore);
             showBestScore(maxScore);
      }
      public void saveBestScore(int s){
             Editor e = getPreferences(MODE_PRIVATE).edit();
             e.putInt(SP_KEY_BEST_SCORE, s);
             e.commit();
      }
      public int getBestScore(){
             return
getPreferences(MODE_PRIVATE).getInt(SP_KEY_BEST_SCORE, 0);
      }
      public void showBestScore(int s){
             tvBestScore.setText(s+"");
      }
      public AnimLayer getAnimLayer() {
             return animLayer;
      }
      private int score = 0;
      private TextView tvScore, tvBestScore;
      private LinearLayout root = null;
      private Button btnNewGame;
      private GameView gameView;
      private AnimLayer animLayer = null;
      private static MainActivity mainActivity = null;
      public static MainActivity getMainActivity() {
             return mainActivity;
      }
      public static final String SP_KEY_BEST_SCORE = "bestScore";
```
# **LAMPIRAN B KARTU BIMBINGAN MATERI**

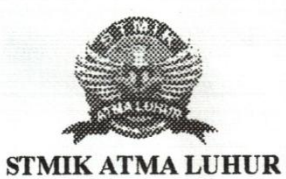

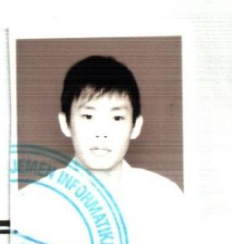

#### **BIMBINGAN SKRIPSI** KARTU

LUHIID  $: 1111500033$ **NIM** : Gisanza Gabris **NAMA** : Sujono, M. Kom **DOSEN PEMBIMBING** : Perancangay Game Sliding Block Puezle Berbasis **JUDUL SKRIPSI** Android

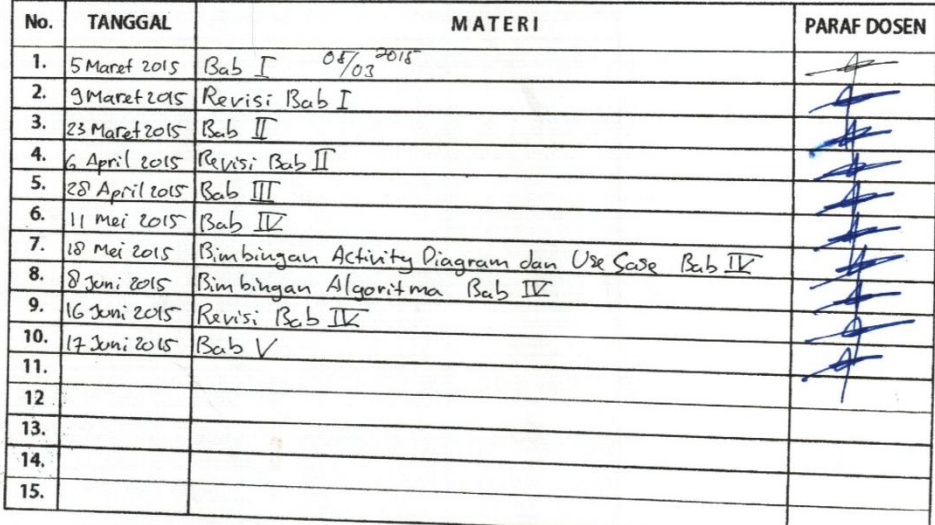

Mahasiswa diatas telah melakukan bimbingan dengan jumlah materi yang telah mencukupi untuk

disidangkan.

Mahasiswa

Gisanza Gobris  $\subset$ 

Pangkalpinang, 17 Jun: 2015

**Dosen Pembimbing** 

Lyons ,

# **LAMPIRAN C KARTU BIMBINGAN PROGRAM**

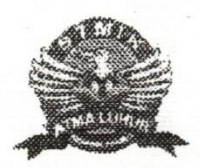

**NIM** Nama Jurusan

### KARTU KONSULTASI BIMBINGAN PROGRAM

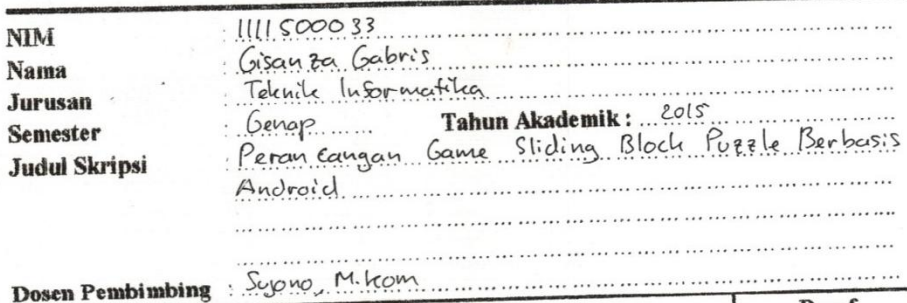

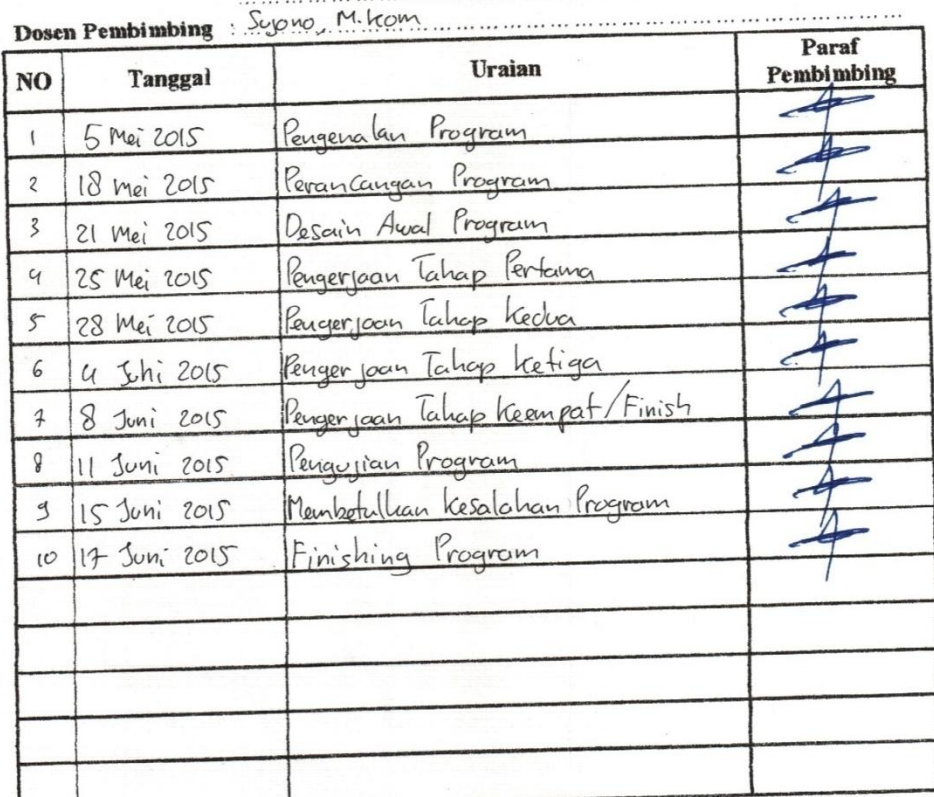

Pangkalpinang 17 Juni 2015 Dosen Pembimbing Program

Rypus.

 $\overline{\mathcal{C}}$ 

# **LAMPIRAN D SURAT PENGANTAR**

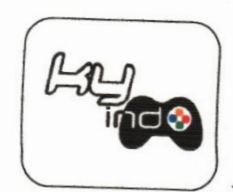

## **KY INDO**

Jalan Yang Zubaidah, No.451 Pangkalpinang Tlpn: 08127170250

Nomor: 001/KY Indo/VI/2015  $Lamp:$ Hal : Permohonan Riset Skripsi

pangkalpinang, 18 Juni 2015

Kepada, Yth. Kepala BAAK **STMIK Atma Luhur** Di Pangkalpinang

Dengan hormat,

Menanggapi surat saudara Nomor : 386/BAAK/STMIK AL/TA/VI2015, Tanggal 17 Juni 2015 tentang permohonan Riset Skripsi Atas Nama : Gisanza Gabris, NIM: 1111500033 di KY Indo Pangkalpinang, berkaitan dengan hal tersebut di atas, tidak keberatan menerima mahasiswa tersebut mengadakan riset skripsi di KY Indo Pangkalpinang.

Demikian surat ini dibuat, untuk dapat pergunakan sebagaimana mestinya.

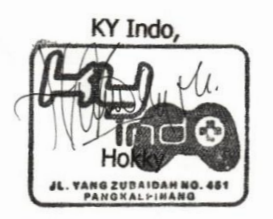

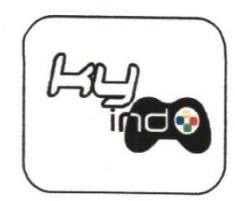

### **KY INDO**

Jalan Yang Zubaidah, No.451 Pangkalpinang

Tlpn: 08127170250

#### **SURAT KETERAGAN** Nomor: 002/KY Indo/VI/2015

Yang bertanda tangan di bawah ini :

a. Nama : Hokky

b. Jabatan : Pemilik Toko KY Indo

Dengan ini menerangkan bahwa:

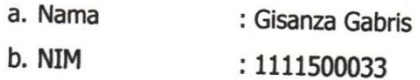

Maksud : memang benar yang bersangkutan telah melakukan penelitian di KY Indo Pangkalpinang.

Demikian surat keterangan ini dibuat untuk dipergunakan seperlunya.

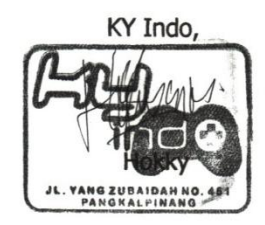